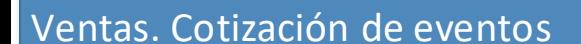

Suministradores and the extension of the Proceso Clientes Clientes Clientes

#### **PLANEACIÓN**

Lista de proveedores actualizada. *Ubicación: Módulo proveedores en Easy Planner. Info: Nombre, contacto, teléfono, email.*

Mantener inventario actualizado (stock y mantenimiento). *Ubicación: Módulo productos en Easy Planner. Info: Nombre, stock, mantenimiento, foto.*

Cotización de servicios de proveedores y producción. *Por definir:* entregar a planeación formato requerido para realizar cotización.

### **FLORES**

Cotización de arreglos florales. *Por definir:* entregar a flores formato requerido para

# **LOGÍSTICA**

#### Cotización de FYM.

*Por definir:* entregar a Logística formato requerido para realizar cotización.

## **COMPRAS**

Cotización de compra.

*Por definir:* entregar a compras formato requerido para realizar cotización.

## FASE 1

Ingresar fechas tentativas de evento para mostrar disponibilidad(3)

Seleccionar estatus de evento (default: pendiente)

Llenar datos de hotel, ubicación y tipo de evento.

Seleccionar moneda y TC a usar para USD.

Indicar uso de IVA o sin IVA.

#### **FASE 2**

Seleccionar artículos de catálogo y ver disponibilidad.

Modificar precio sugerido si es necesario.

Incluir descripción y comentarios internos si son necesarios.

Poner porcentaje de comisión para vendedor, hotel y agencia.

Para flores, producción , PRV, compras o FYM usar código correspondiente y solicitar cotización por email al depto.

Subir la imagen de inspiración para los artículos registrados.

Hotel, Agencia o cliente final obtiene cotización de servicio solicitado.

Gerencia de ventas para seguimiento de CRM.